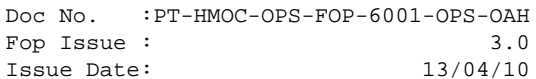

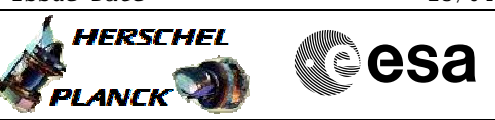

# **Procedure Summary**

## **Objectives**

<span id="page-0-0"></span>Perform ACC memory patches for all 4 images. Activities are spread over 4 DTCPs.

## **Summary of Constraints**

Each ACC reboot leads to SA(S)M, which means that the LGA must be used and a maximum of 5k TM rate will be available in this case. Therefore the TM rate must be changed to 5k via LGA before each ACC reboot.

Only images of the active ACC PM can be updated.

The patch activities must be coordinated with the SGS (e.g. mission planning shall not plan instrument activities during patch DTCPs). For the PM reset and switchover DTCPs no ACMS commands must be in the MTL. Some DTCPs require pass extensions.

This procedure assumes that the current OBSW images are available on ground (dumped by H\_FCP\_OBS\_2242).

# **Spacecraft Configuration**

#### **Start of Procedure**

Mode = NOM/SCM Instruments must be in standby/safemode

**End of Procedure**

Mode = NOM/SCM Instruments in standby/safemode

## **Reference File(s)**

**Input Command Sequences**

**Output Command Sequences** HCYPATA

**Referenced Displays**

**ANDs GRDs SLDs**

(None)

# **Configuration Control Information**

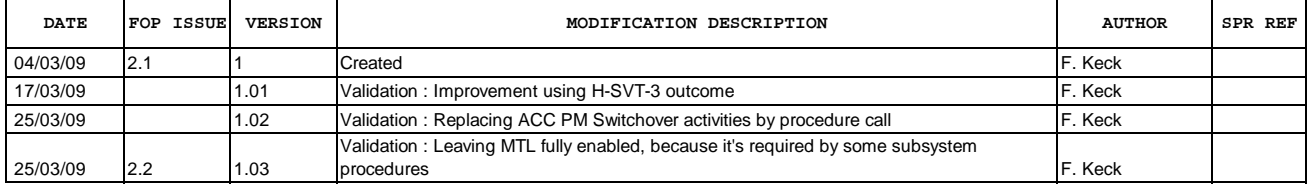

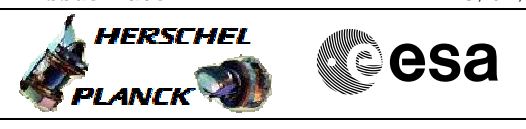

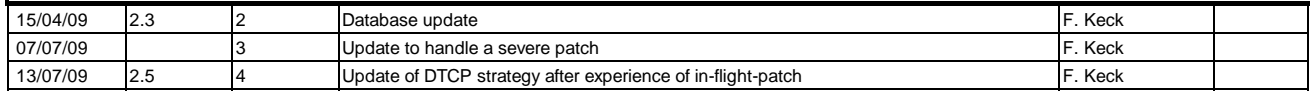

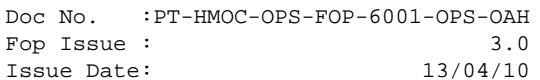

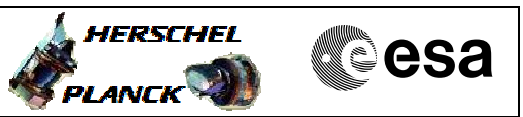

**Procedure Flowchart Overview**

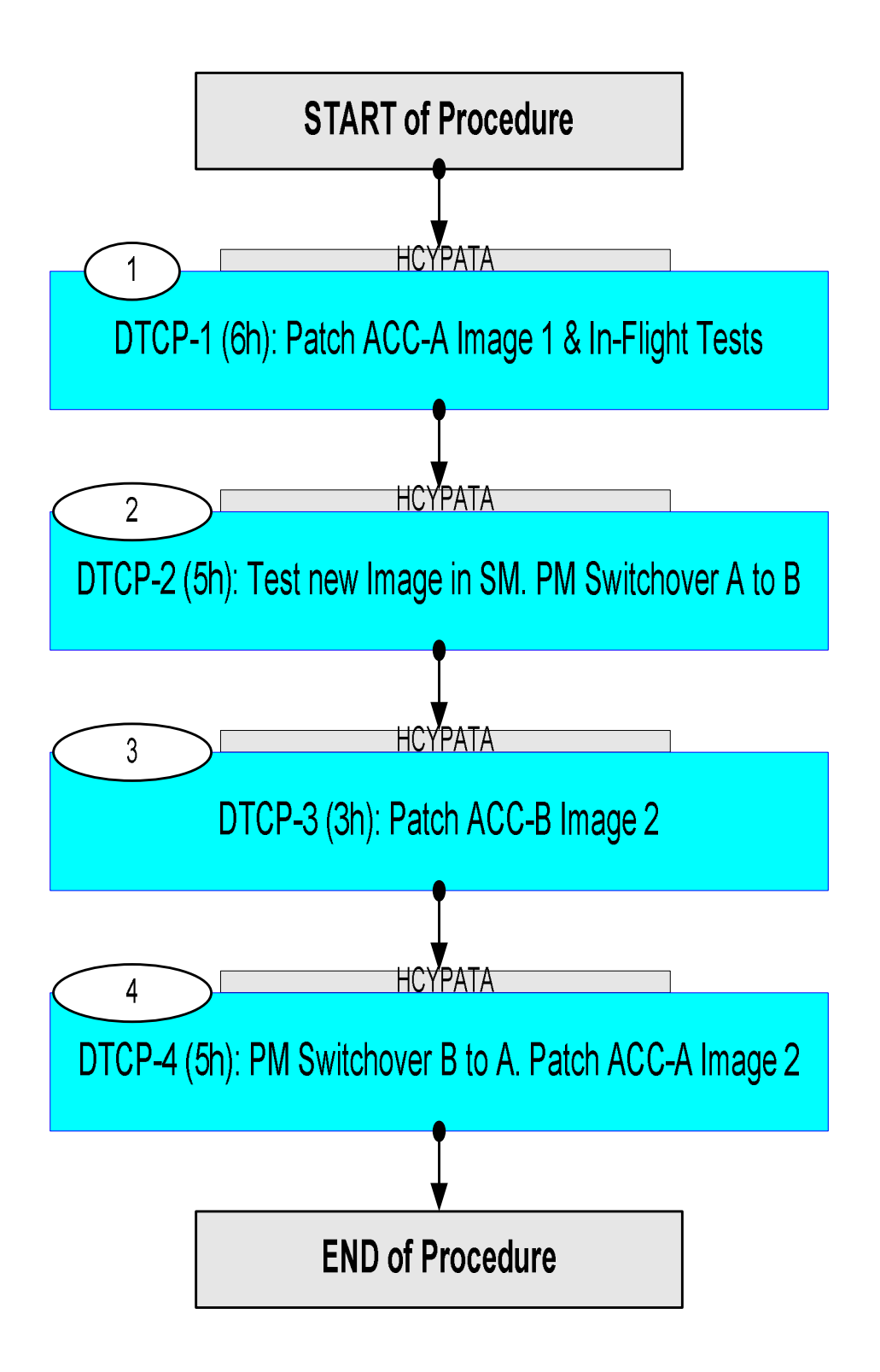

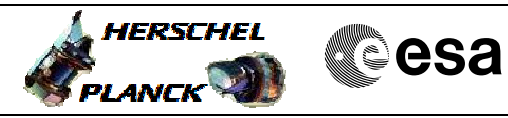

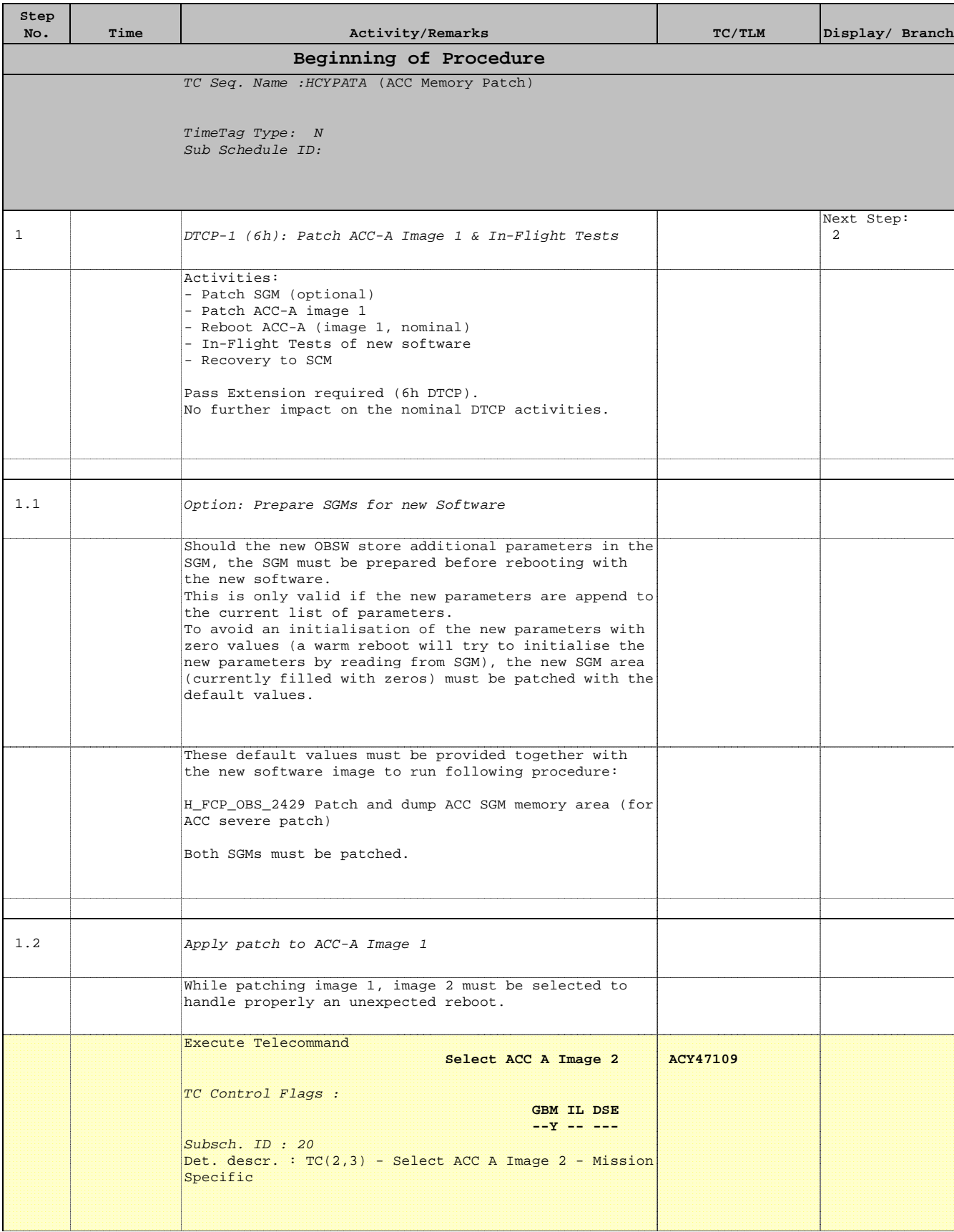

ACC Memory Patch

Author: F. Keck

File: H\_CRP\_SYS\_PATA.xls

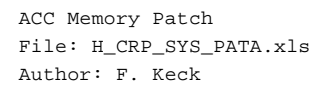

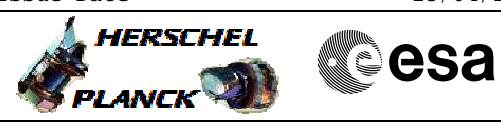

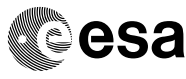

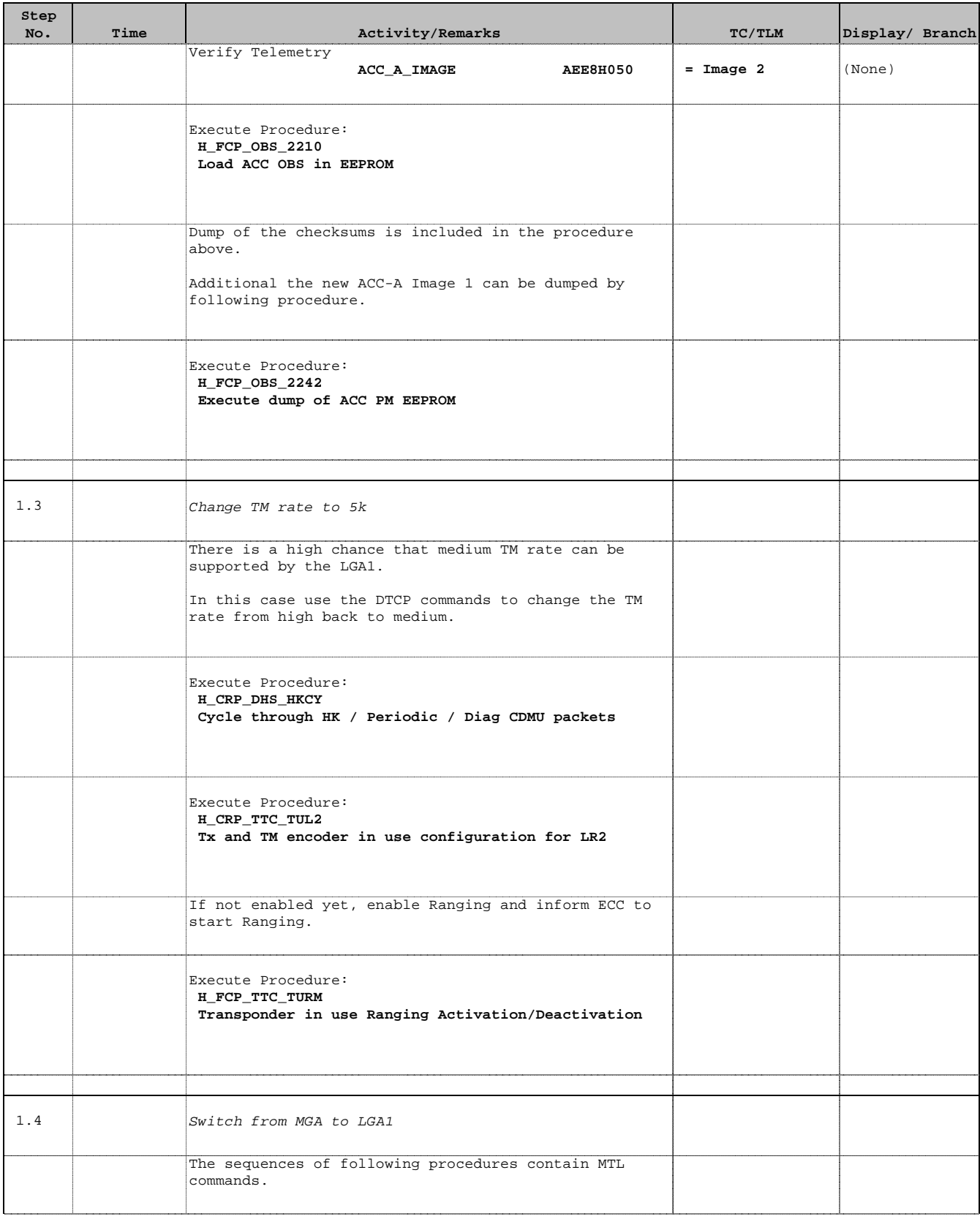

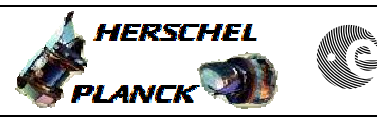

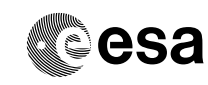

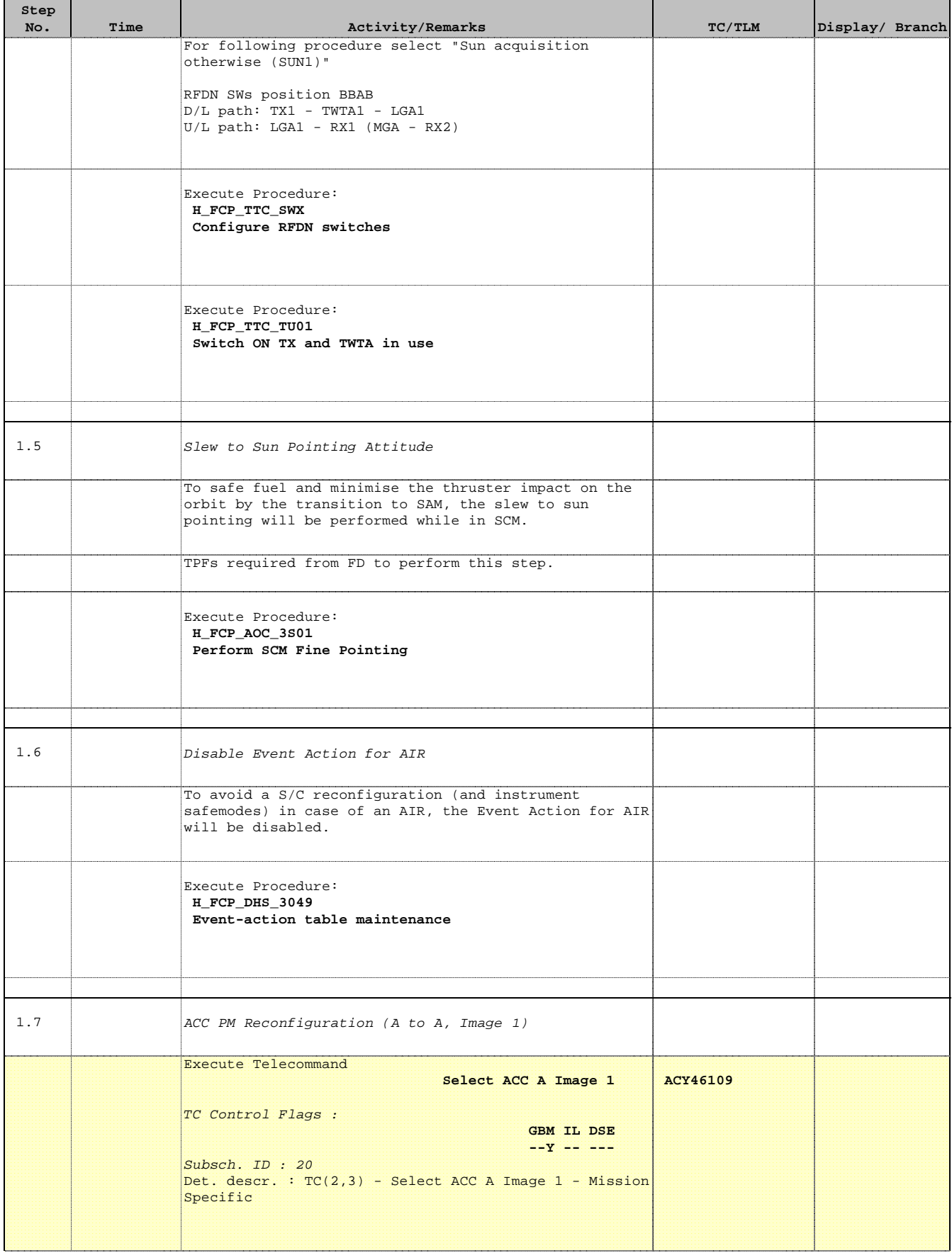

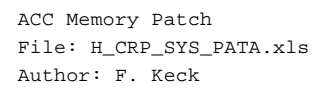

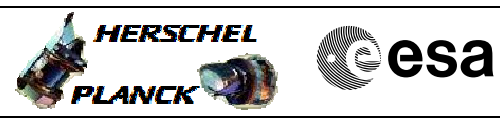

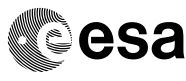

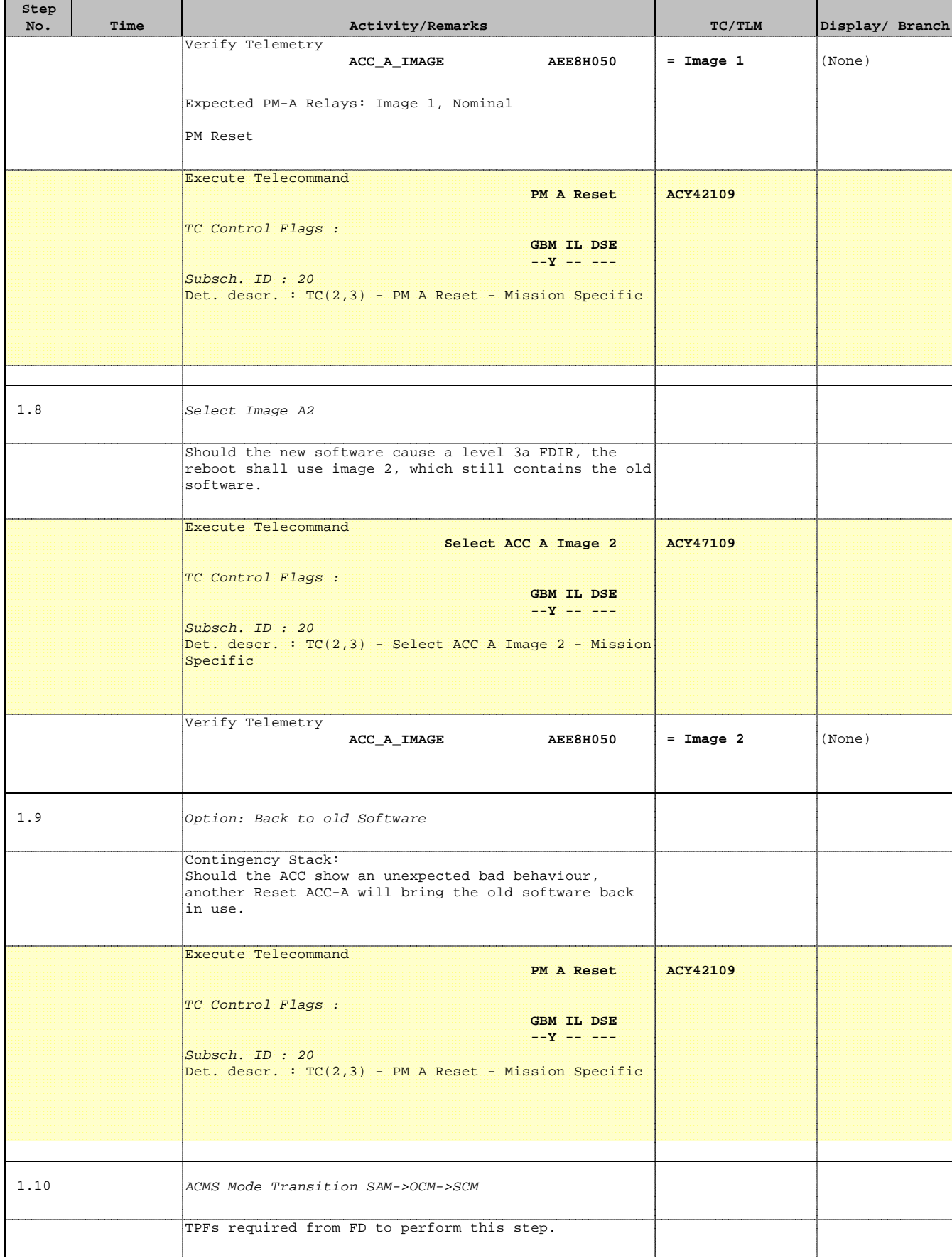

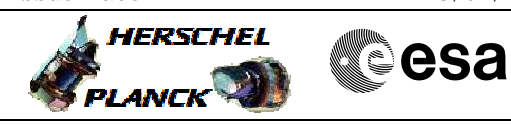

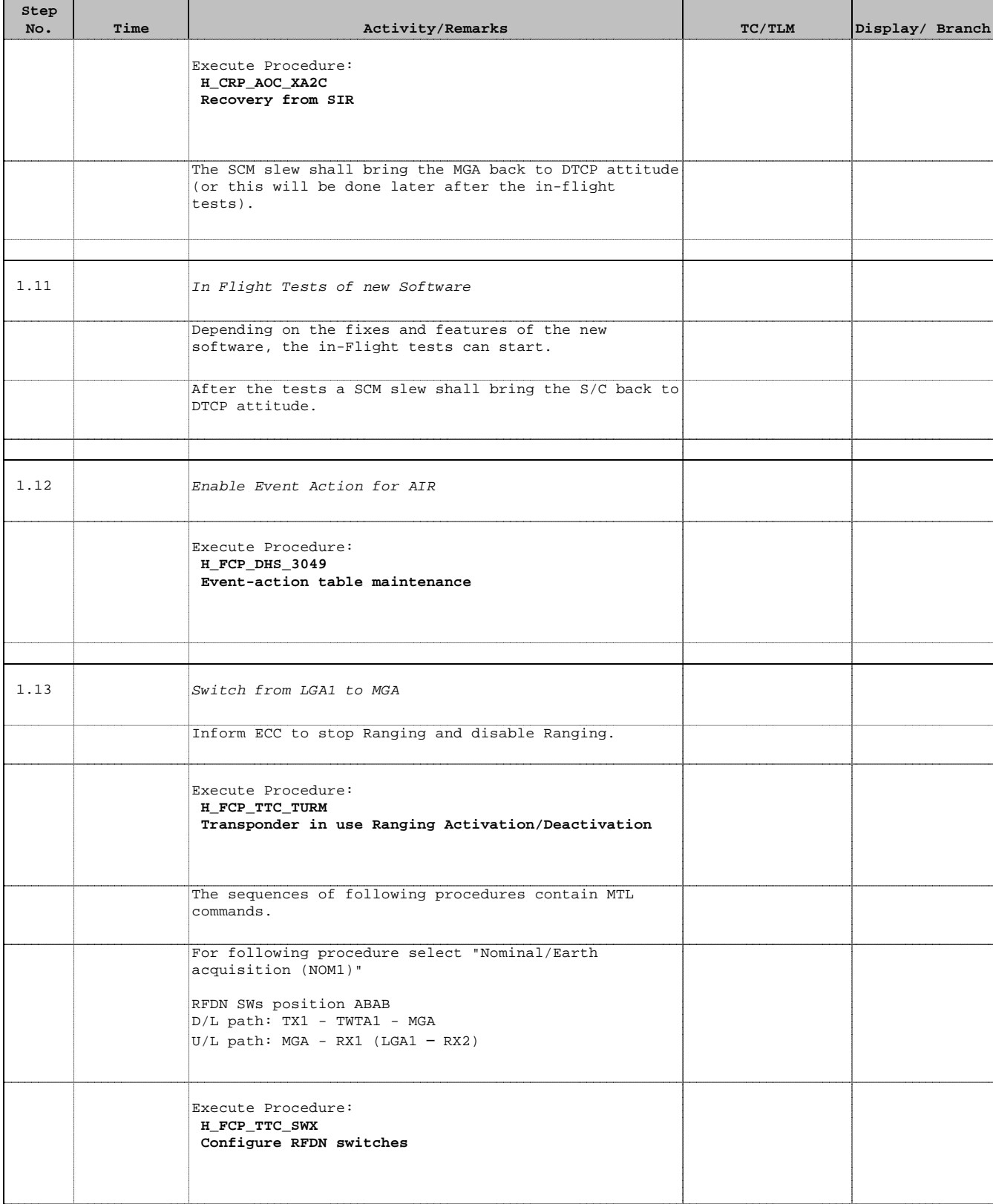

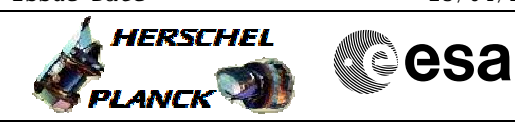

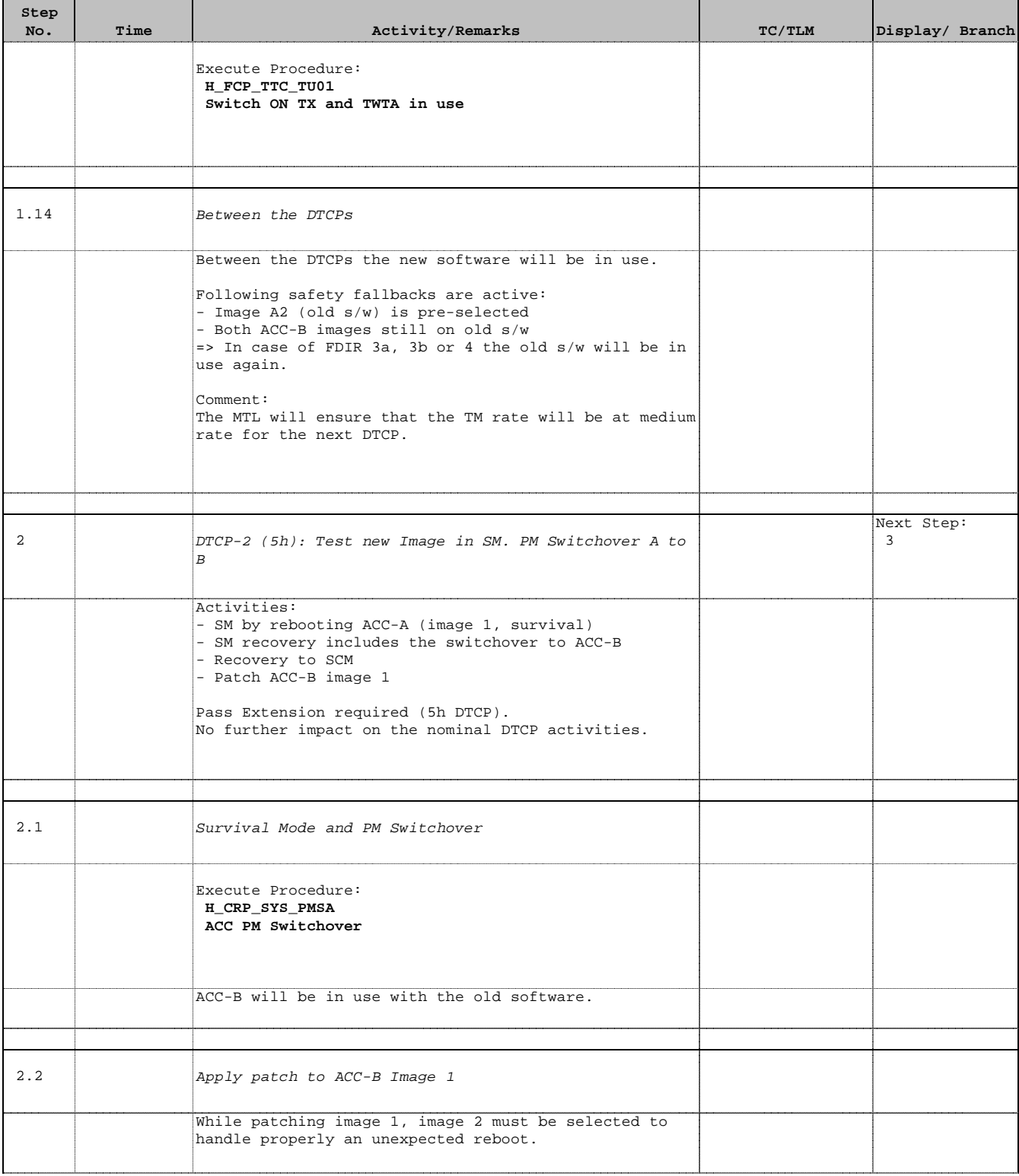

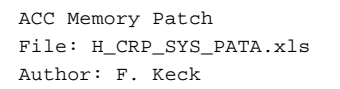

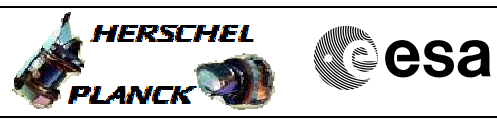

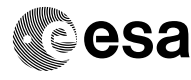

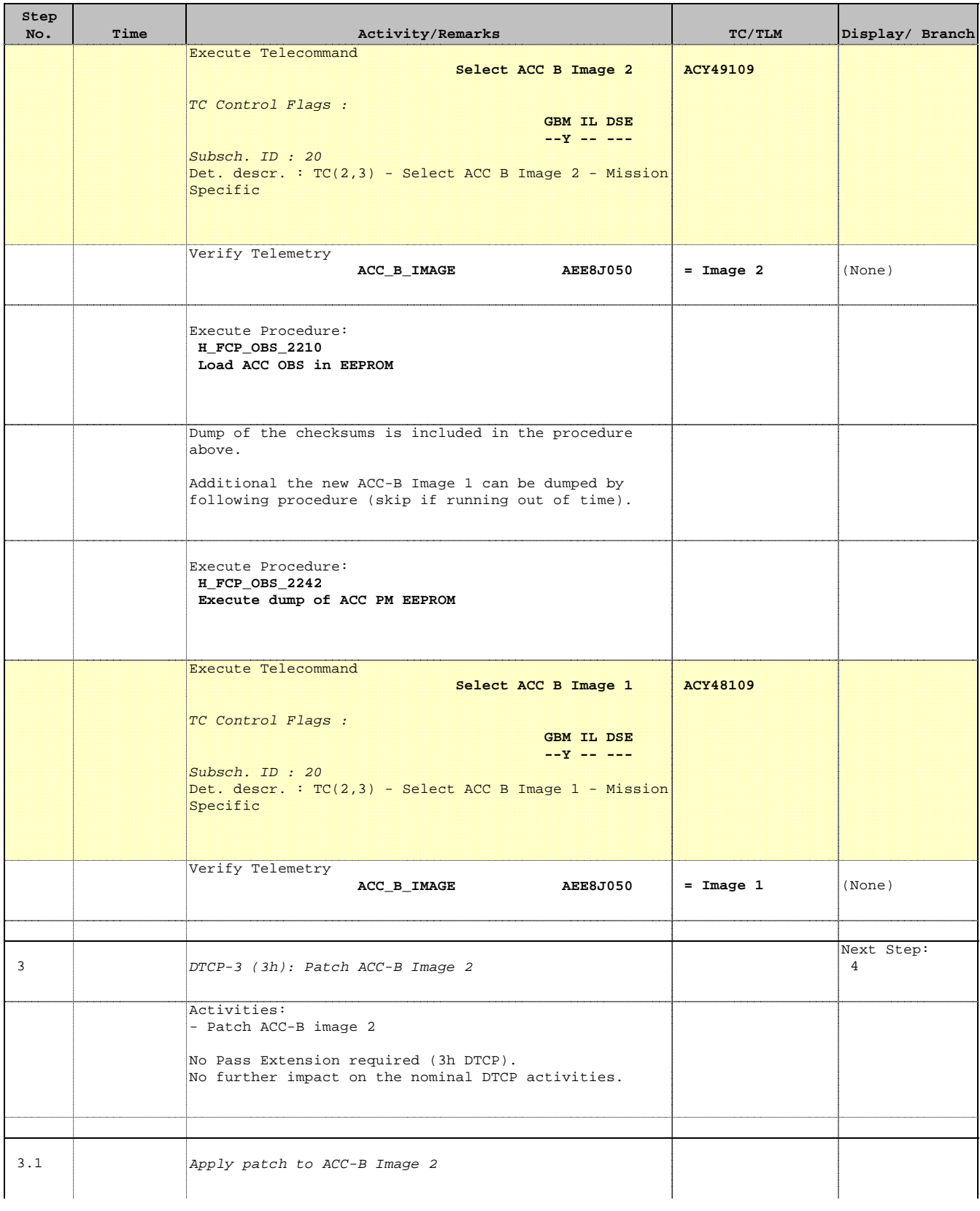

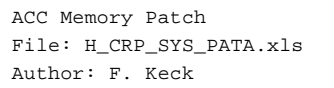

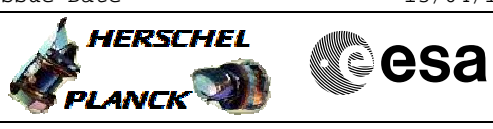

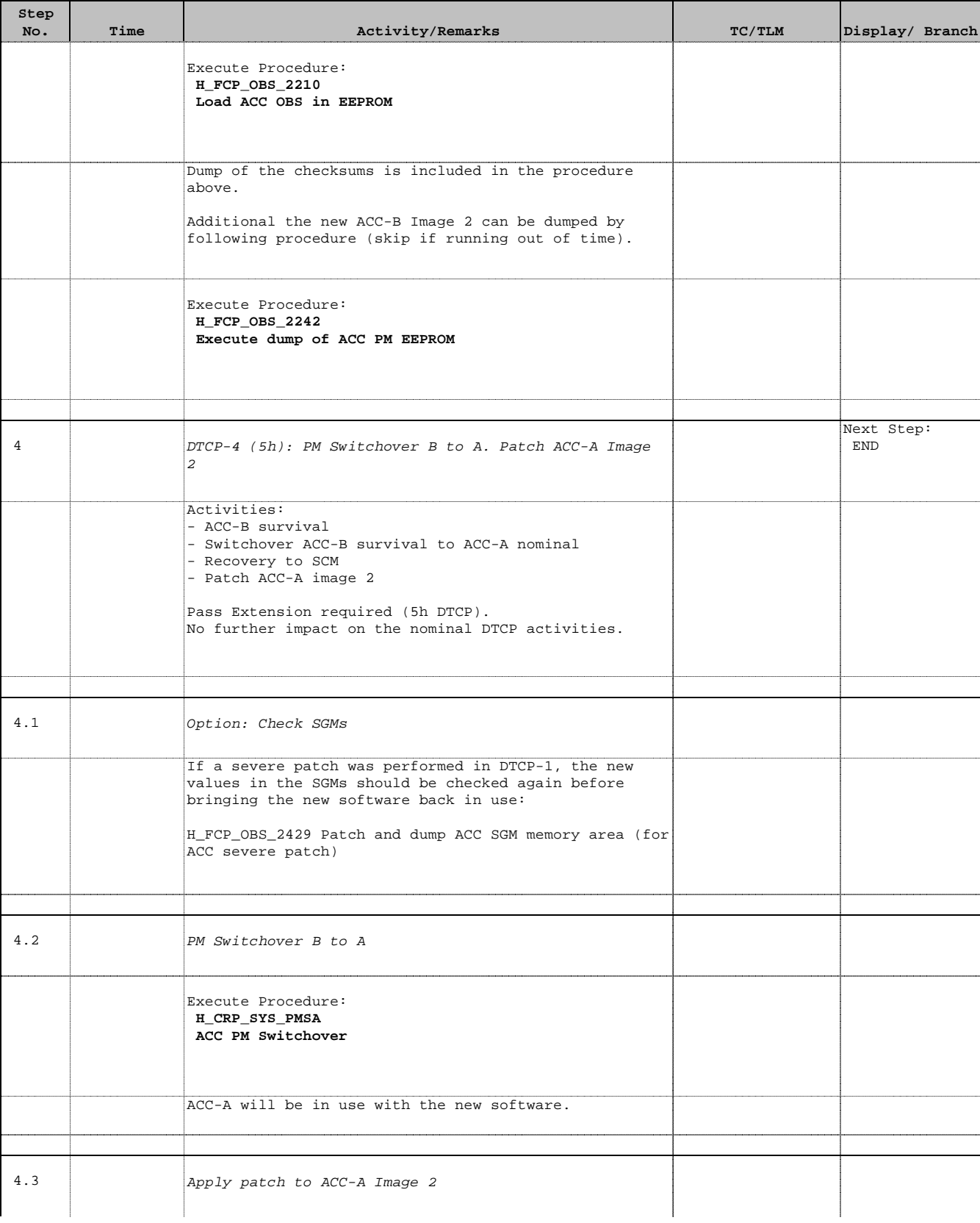

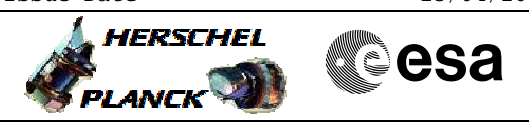

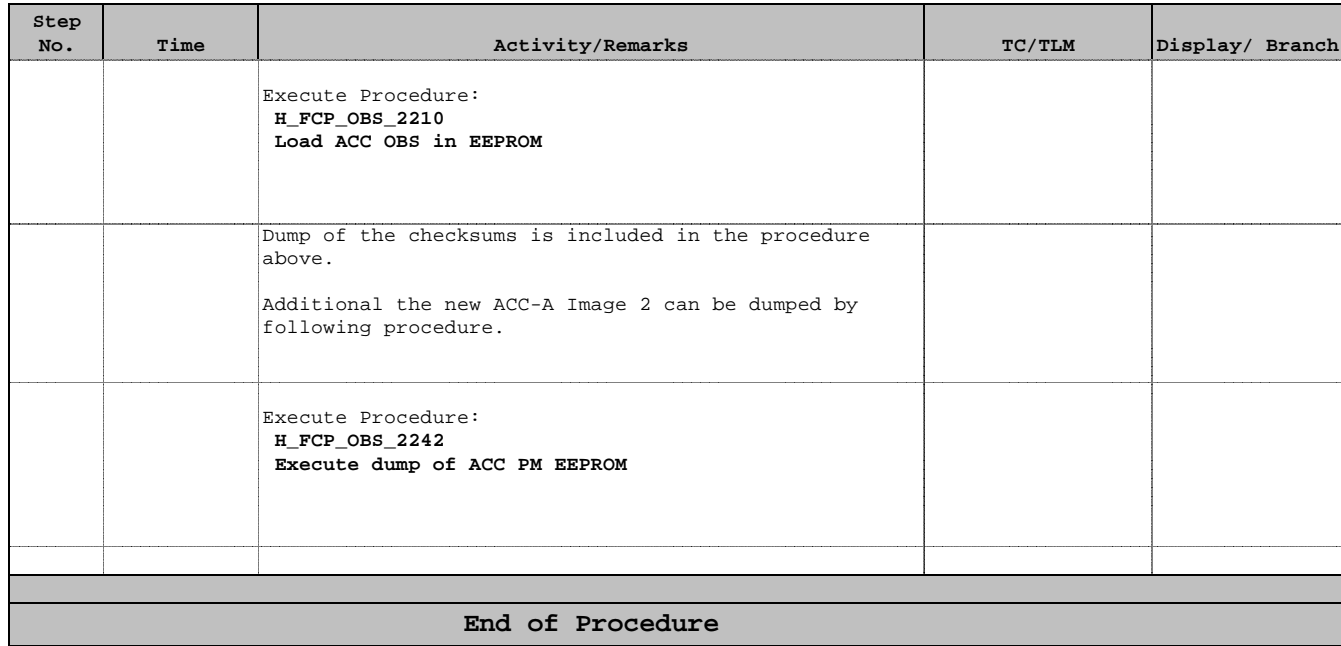

Doc No. :PT-HMOC-OPS-FOP-6001-OPS-OAH Fop Issue : 3.0<br>
Issue Date: 3.0<br>
13/04/10 Issue Date:

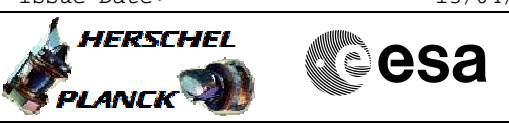

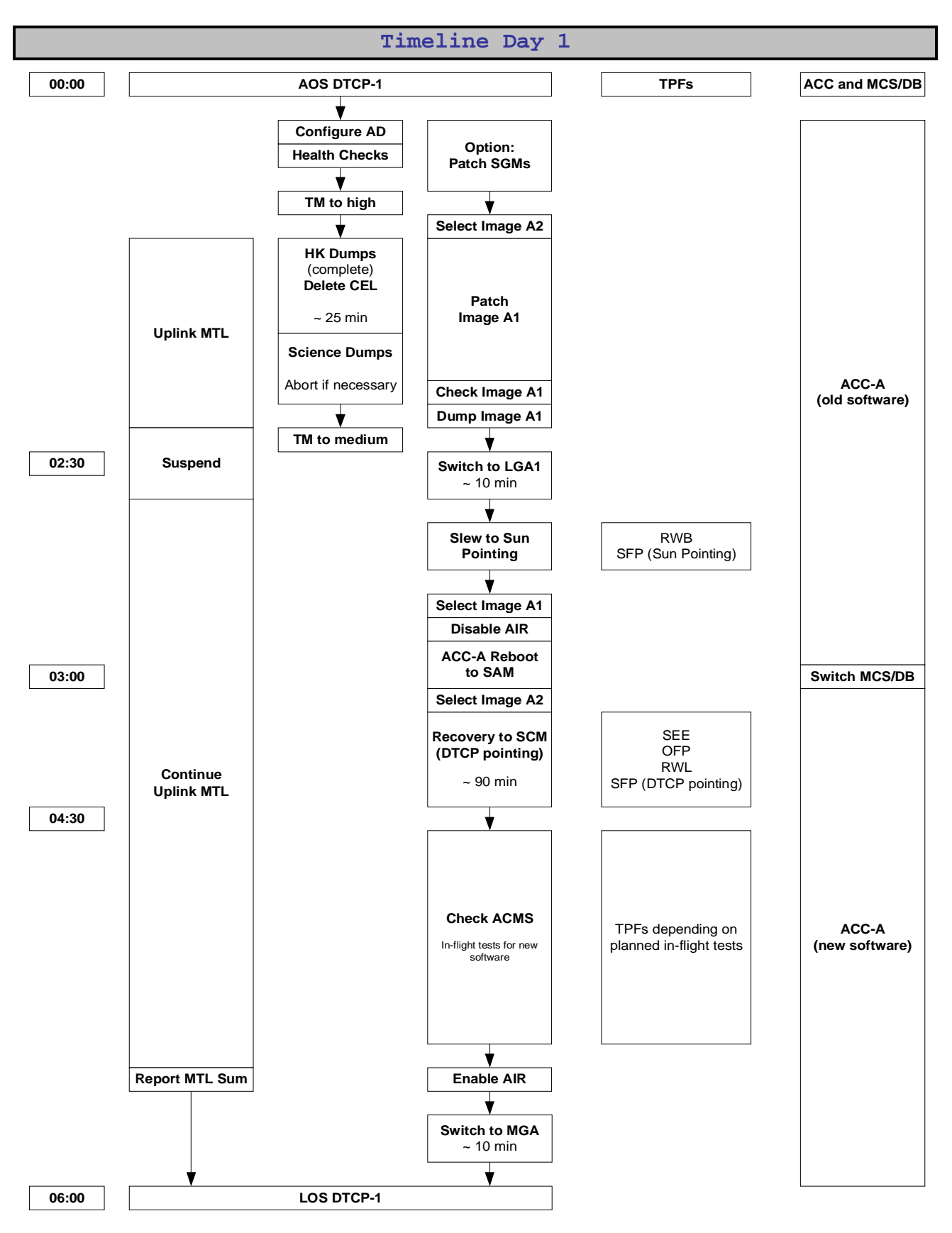

Doc No. :PT-HMOC-OPS-FOP-6001-OPS-OAH Fop Issue : 3.0<br>
Issue Date: 3.0<br>
13/04/10 Issue Date:

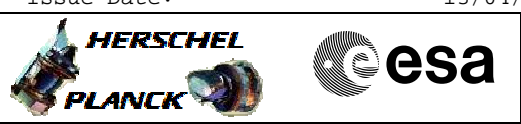

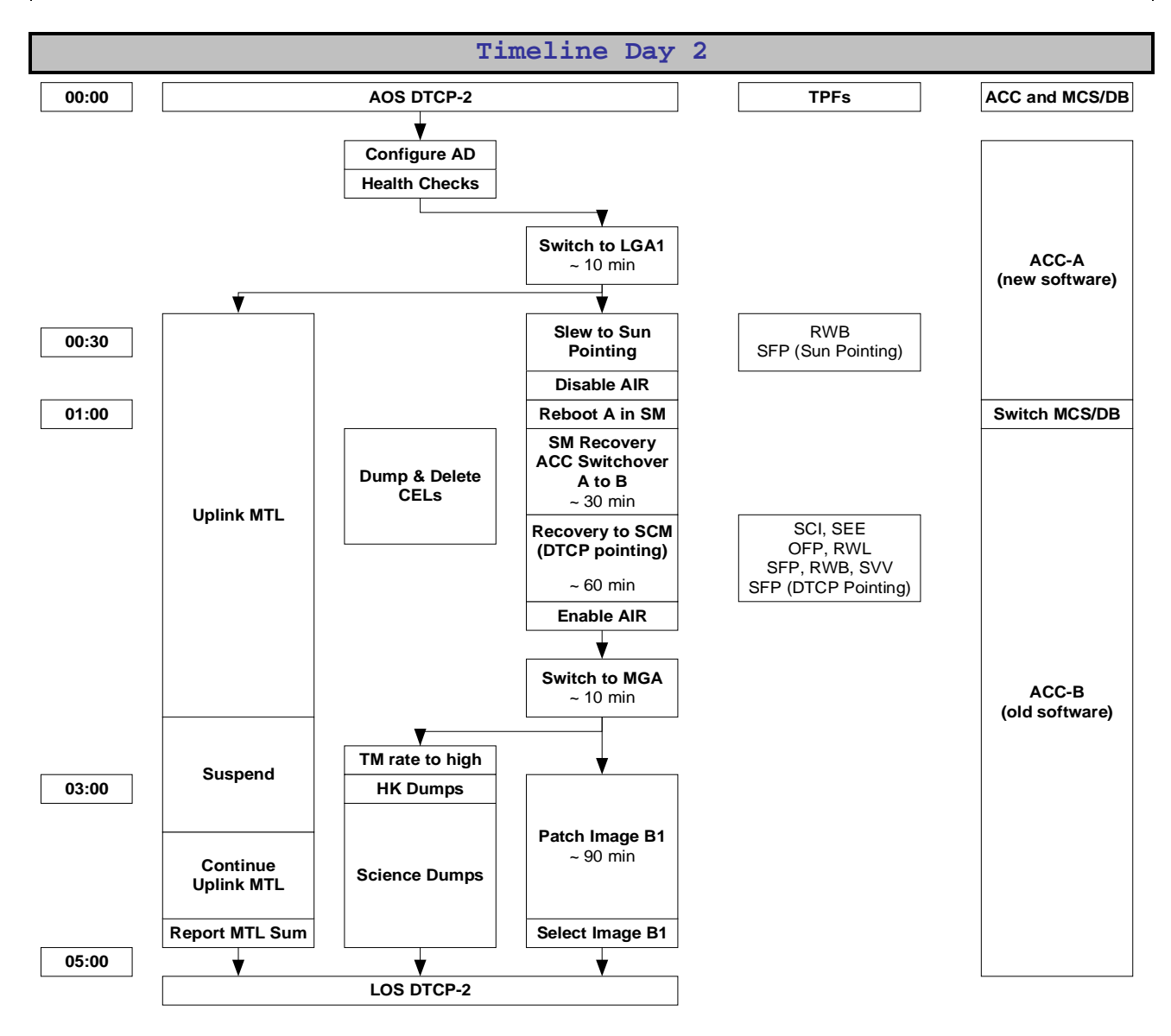

Doc No. :PT-HMOC-OPS-FOP-6001-OPS-OAH Fop Issue : 3.0<br>
Issue Date: 3.0<br>
13/04/10 Issue Date:

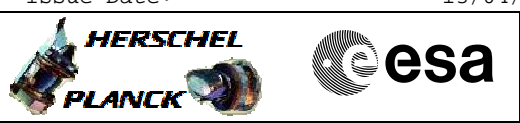

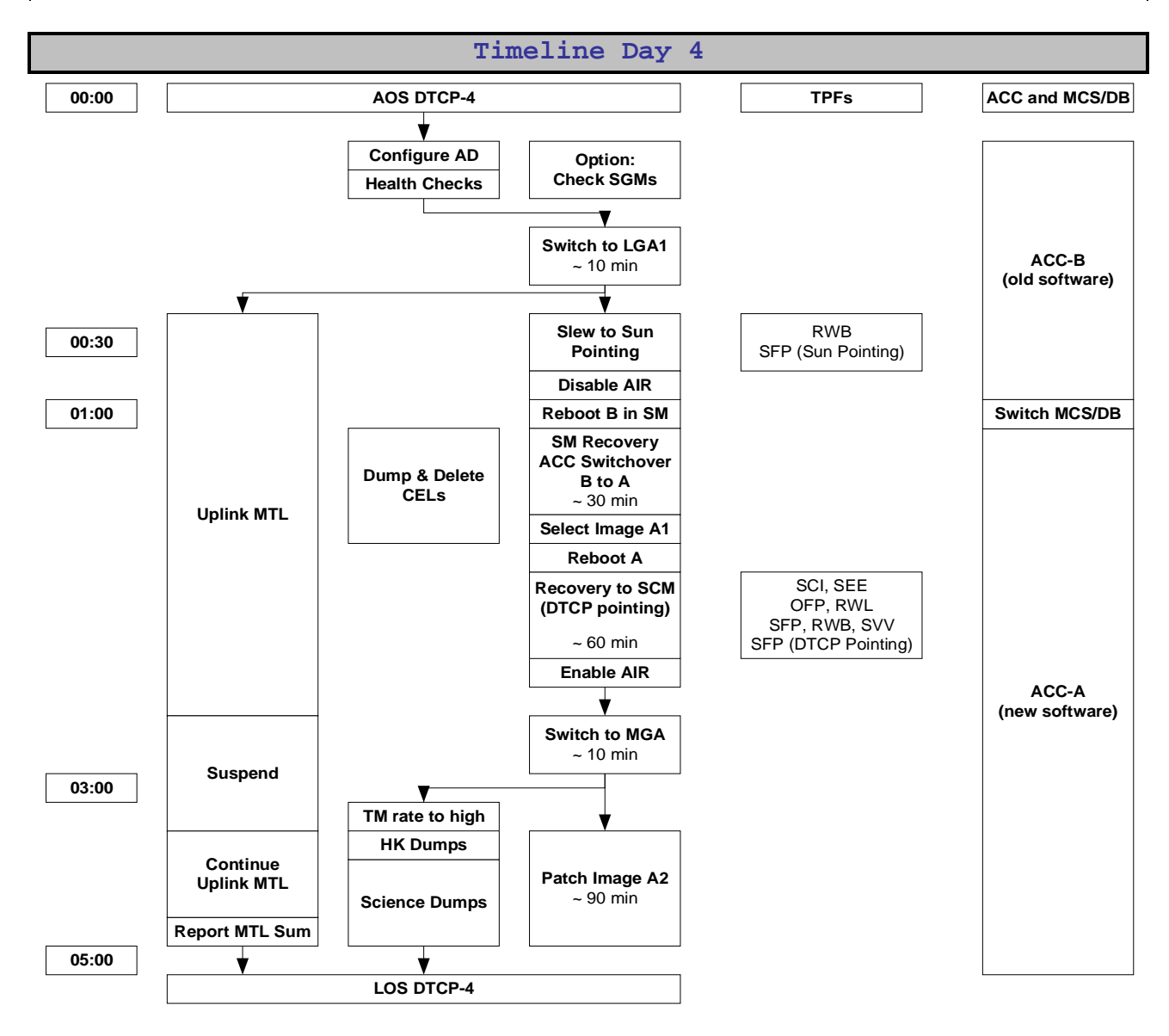